МИНИСТЕРСТВО ОБРАЗОВАНИЯ МАГАДАНСКОЙ ОБЛАСТИ МАГАДАНСКОЕ ОБЛАСТНОЕ ГОСУДАРСТВЕННОЕ АВТОНОМНОЕ УЧРЕЖДЕНИЕ ДОПОЛНИТЕЛЬНОГО ОБРАЗОВАНИЯ «ДЕТСКО-ЮНОШЕСКИЙ ЦЕНТР «ЮНОСТЬ»

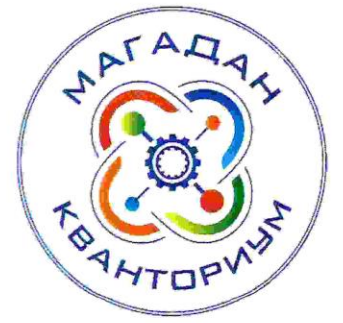

Принята на заседании педагогического совета «31» user  $2023$   $r$ . Протокол № 3

«Утверждаю» Директор **C.** А. Малькова  $34 \times 0.2023$  r.

# ДОПОЛНИТЕЛЬНАЯ ОБЩЕОБРАЗОВАТЕЛЬНАЯ (ОБЩЕРАЗВИВАЮЩАЯ) ПРОГРАММА ТЕХНИЧЕСКОЙ НАПРАВЛЕННОСТИ

Приказ.

«Основы технологий виртуальной и дополненной реальности» (VR/AR-квантум)

Уровень программы: базовый Срок реализации программы: 1 год, 144 ч. Возрастная категория: 11 - 18 лет Состав группы: до 15 чел. Форма обучения: очная Вид программы: модифицированная Программа реализуется на бюджетной основе ID-номер программы в Навигаторе:

> Авторы - составители: Афанасьева Регина Михайловна, педагог дополнительного образования Трофимова Наталья Владимировна, педагог дополнительного образования

Магадан, 2023

#### *Пояснительная записка*

Дополнительная общеобразовательная (общеразвивающая) программа «Основы технологий виртуальной и дополненной реальности» (вводный модуль) составлена на основе Методического инструментария тьютора (Тулкит) направления VR/AR (виртуальная реальность/дополненная реальность), который предназначен для использования наставниками сети детских технопарков «Кванториум».

Направленность дополнительной общеобразовательной (общеразвивающей) программы «Основы технологий виртуальной и дополненной реальности» (вводный модуль) техническая.

Настоящая дополнительная общеобразовательная (общеразвивающая) программа «Основы технологий виртуальной и дополненной реальности» (далее - программа) разработана с учетом:

− Федеральный закон от 29 декабря 2012 года № 273-ФЗ «Об образовании в Российской Федерации» (с изменениями и дополнениями);

− «Стратегия научно-технологического развития Российской Федерации», утвержденная Указом Президента Российской Федерации от 1 декабря 2016 г.№642;

− «Стратегия развития воспитания в Российской Федерации на период до 2025 года», утвержденная распоряжением Правительства Российской Федерации от 29 мая 2015 года № 996-р;

− государственная программа Российской Федерации «Научно-технологическое развитие Российской Федерации», утвержденная постановлением Правительства РФ от 29 марта 2019 года №377;

− указ Президента Российской Федерации от 21 июля 2020 года №474 «О национальных целях развития Российской Федерации на период до 2030 года»;

− «План основных мероприятий, проводимых в рамках Десятилетия детства на период до 2027 года», утвержденный распоряжением Правительства Российской Федерации от 23 января 2021 года №122-р;

− «Концепция развития дополнительного образования детей до 2030 г. и план мероприятий по ее реализации», утвержденная распоряжением Правительства Российской Федерации от 31 марта 2022 г. № 678-р»;

«План мероприятий Десятилетия науки и технологий», утвержденный распоряжением Правительства Российской Федерации от 25 июля 2022 года №2036-р;

«Стратегия социально-экономического развития Магаданской области на период до 2030 г.», утвержденная постановлением правительства Магаданской области от 05.03.2020 г. №146-пп;

 $\mathcal{L}$ 

− федеральный проект «Успех каждого ребенка» национального проекта «Образование»;

методические рекомендации по созданию детских технопарков «Кванториум» в рамках региональных проектов, обеспечивающих достижение целей, показателей и результатов федерального проекта «Успех каждого ребенка» национального проекта «Образование» и признание утратившим силу распоряжение Министерства Просвещения Российской Федерации от 01 марта 2019 г. №Р-27 «Об утверждении методических рекомендаций по созданию и функционированию детских технопарков «Кванториум», утвержденные распоряжением Министерства Просвещения Российской Федерации от 17.12.2019 г. № Р-139;

− «Целевая модель развития региональных систем дополнительного образования детей», утвержденная приказом Министерства просвещения Российской Федерации от 3 сентября 2019 №467;

− профессиональный стандарт «Педагог дополнительного образования детей и взрослых», утвержденный приказом Министерства труда и социальной защиты Российской Федерации от 22 сентября 2021 года №652н;

порядок организации и осуществления образовательной деятельности по дополнительным общеобразовательным программам», утвержденный приказом Министерства Просвещения Российской Федерации от 27 июля 2022 года №629;

− «Санитарно-эпидемиологические требования к организациям воспитания и обучения, отдыха и оздоровления детей и молодежи» СП 2.4.4.3648-20, утвержденные, постановлением Главного государственного санитарного врача РФ от 28.09.2020 №28;

− устав МОГАУ ДО «ДЮЦ «Юность»;

− положение о детском технопарке «Кванториум Магадан».

Актуальность программы. Развитие технологий, глобализация, демографические проблемы активно меняют общество. Наиболее важными становятся социальные умения, критическое мышление, умение кооперироваться с другими людьми, решать проблемы. Система образования также переосмысливает свои цели и включает в образовательные программы все более широкий перечень навыков. Обеспечение регионального рынка труда квалифицированными кадрами в соответствии с текущими и перспективными потребностями экономики, создание условий для привлечения и адаптации в Магаданской области квалифицированных трудовых ресурсов, повышение территориальной и профессиональной мобильности трудоспособного населения важные направления социально-экономического развития региона. Для поддержки одаренных детей и талантливой молодежи, а также с целью возрождения престижа

инженерных и научных профессий в Магаданской области создан детский технопарк "Кванториум Магадан".

Виртуальная реальность способствует геймификации процесса обучения. Большая часть информации может быть предоставлена в игровой форме. Способствует осмыслению большого объема информации, помогает интересно провести практические занятия и многое другое. Таким образом, материал становится наглядным, яснее и интереснее, чем еще больше привлекает обучающихся и повышает эффективность обучения. Поэтому освоение данной программы будет интересно обучающимся.

К отличительным особенностям настоящей программы относятся: кейс-метод, проектная деятельность, датаскаутинг. Содержание программы упаковано в кейсы (Приложение 4), решение которых позволит освоить специальные знания и подготовиться к разработке собственных проектов. Программа учитывает интересы обучающихся.

Данная программа составлена по модели «4К» - совокупность когнитивных и некогнитивных характеристик личности, которые важны для эффективного решения задач, связанных с демонстрацией критического мышления, креативности, кооперации и коммуникации (вместе или в отдельности) и которые могут быть измерены через наблюдаемое поведение.

В основе этих компетенций лежат воображение, генерирование идей, построение аргументации, выделение дефицита информации и поиск, формулирование собственных идей и развитие чужих, оценка собственных предположений и суждений, принятие целей группы и оценка общего результата. Они позволяют обучающимся учиться автономно и в кооперации с другими, проявлять себя в проектной деятельности.

Проектная деятельность в образовании дает возможность уже сегодня применять технологии виртуальной реальности с целью выработки нового формата общения обучающегося и наставника, а также расширения их общих интересов, обновления мотивации обучения, формирования новых компетенций.

Данная программа поспособствует развитию не только профессиональных навыков (hard-skills) у обучающихся, но и надпрофессиональных (soft-skills). Данные навыки пригодятся обучающимся в освоении востребованных уже в ближайшие

десятилетия специальностей, которые будут востребованы не только в стране, но и в Магаданской области: проектировщик личной безопасности, проектировщик интерфейсов беспилотной авиации, куратор коллективного творчества, игромастер, режиссёр индивидуальных туров, маркетолог энергетических рынков и другие.

Адресат программы. Данная образовательная программа адресована обучающимся от 11 до 18 лет (5-11 классы). С 11 лет на программу зачисляются только обучающиеся, успешно освоившие программу подготовительного модуля. Все остальные с 12 лет. Наполняемость групп 10-15 человек. Программа представляет обучающимся возможность участия как в региональных, так и всероссийских и международных конкурсах. Возможно адаптировать программу для обучающихся с ограниченными возможностями здоровья.

Объем и срок освоения программы.

Объем учебной нагрузки: 144 часа, в неделю – 2 занятия по 2 учебных часа. Срок обучения – 36 недель.

Форма обучения по программе – очная, возможно дистанционное обучение.

Особенности организации образовательного процесса.

Группы формируются разновозрастные (11-18 лет). Состав группы - постоянный.

Практические задания планируется выполнять как индивидуально, в парах, фронтально, так и в индивидуально-групповой форме, в группах, а также работа по подгруппам (звеньям). Занятия проводятся в форме бесед, мастер-классов, соревнований, викторин, встреч с интересными людьми, творческих мастерских, презентаций, экскурсий, консультаций, конференций, занятий-игр, практических занятий, «мозгового штурма»: для наглядности подаваемого материала используется различный мультимедийный материал – презентации, видеоролики, VR/AR приложения. По результатам первого года обучения, при условии успешного представления кейса или собственного проекта обучающийся может быть переведен на программу углубленного модуля или продолжит обучение по данной программе.

Занятия проводятся в кабинете VR/AR-квантума, оборудованном согласно санитарно-эпидемиологическим правилам и нормативам СанПиН «Санитарноэпидемиологические требования к организациям воспитания и обучения, отдыха и оздоровления детей и молодежи» СП 2.4.4.3648-20 (Постановление Главного

государственного санитарного врача РФ от 28.09.2020 №28), а также в Хайтеке с целью приобретения практических навыков работы на станках с ЧПУ, овладения аддитивными технологиями.

Режим занятий, периодичность и продолжительность занятий.

Режим занятий: 2 раза по 2 часа в неделю.

Продолжительность 1 занятия: 2 академических часа.

Структура двухчасового занятия:

- 40 минут – рабочая часть;

- 10 минут – перерыв (отдых);

- 40 минут – рабочая часть.

Учебный год для обучающихся начинается с 1 сентября, заканчивается 31 мая.

При использовании дистанционных технологий занятия по 2-3 часа (по 30 минут) на платформах Discord, Яндекс.Телемост и др.

#### *Цели и задачи программы*

Цель программы: вовлечение в проектную деятельность через освоение специализированных умений моделирования и программирования по созданию виртуальной и дополненной реальности и самостоятельное создание VR приложений и видео 360 градусов.

Задачи:

Обучающие:

- познакомить с современным уровнем развития технических и программных средств в области VR/AR и видео 360 градусов;

- научить работать на устройствах VR/AR, камерах 360 градусов, устройствах сканирования и 3D печати;

- научить конструировать собственные модели VR устройств;

Развивающие:

- развивать креативное и критическое мышление;

- повышать уровень читательской грамотности;

- развивать изобретательность при работе с техническими устройствами, разработке приложений и выполнении учебных проектов;

- совершенствовать навык публичного выступления.

- способность правильно организовывать рабочее место и время для достижения поставленных целей;

- рационально распределять время и уметь планировать деятельность.

Воспитательные:

- работа в режиме компетенции «кооперация» (в команде): работа в общем ритме, эффективное распределение задач и др.;

- аккуратность и бережное отношение к оборудованию и имуществу детского технопарка;

- самостоятельность и самоорганизацию;

- патриотизм, гордость за достижения российской науки и техники.

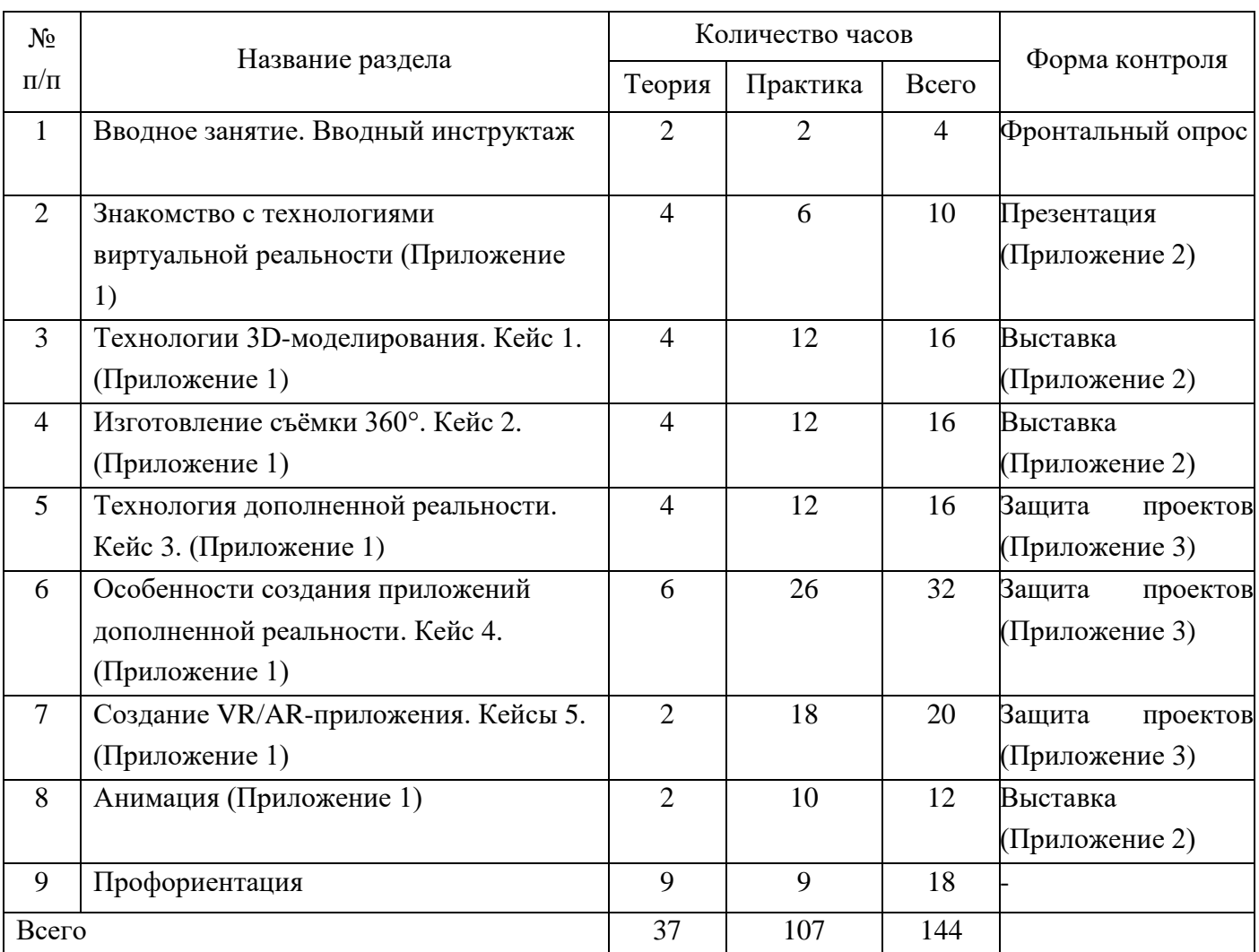

## *Учебно-тематический план*

# *Содержание учебного плана*

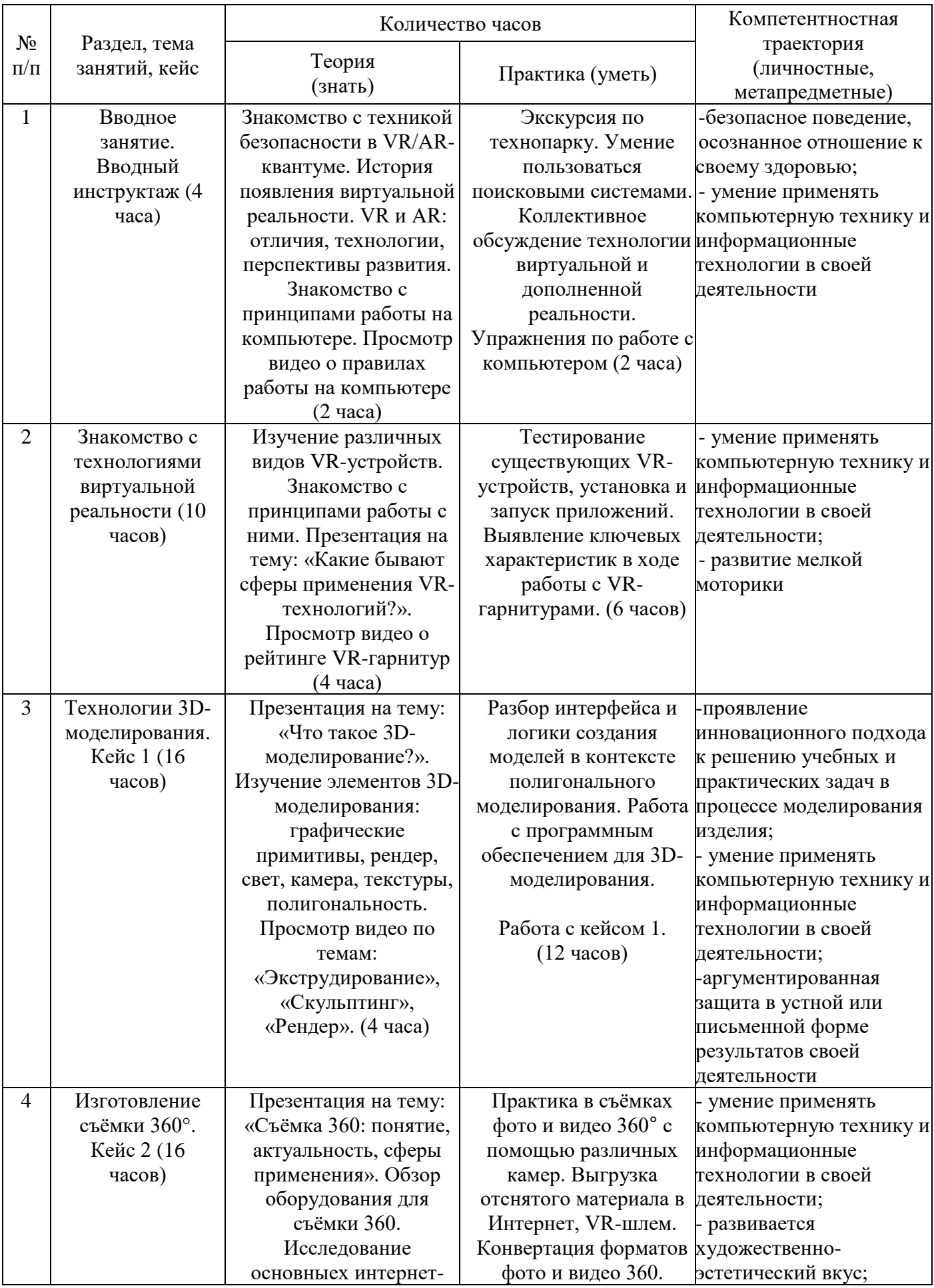

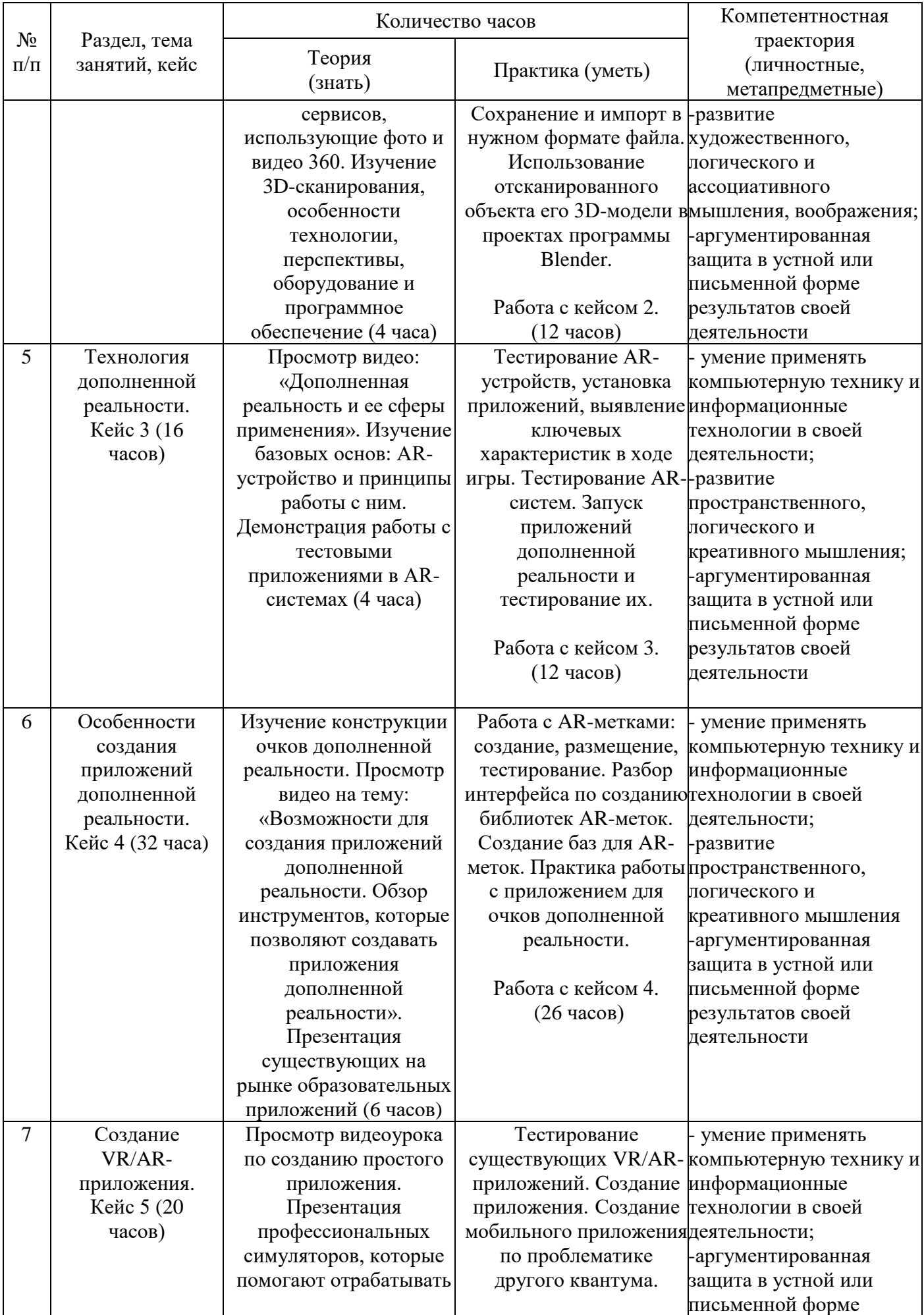

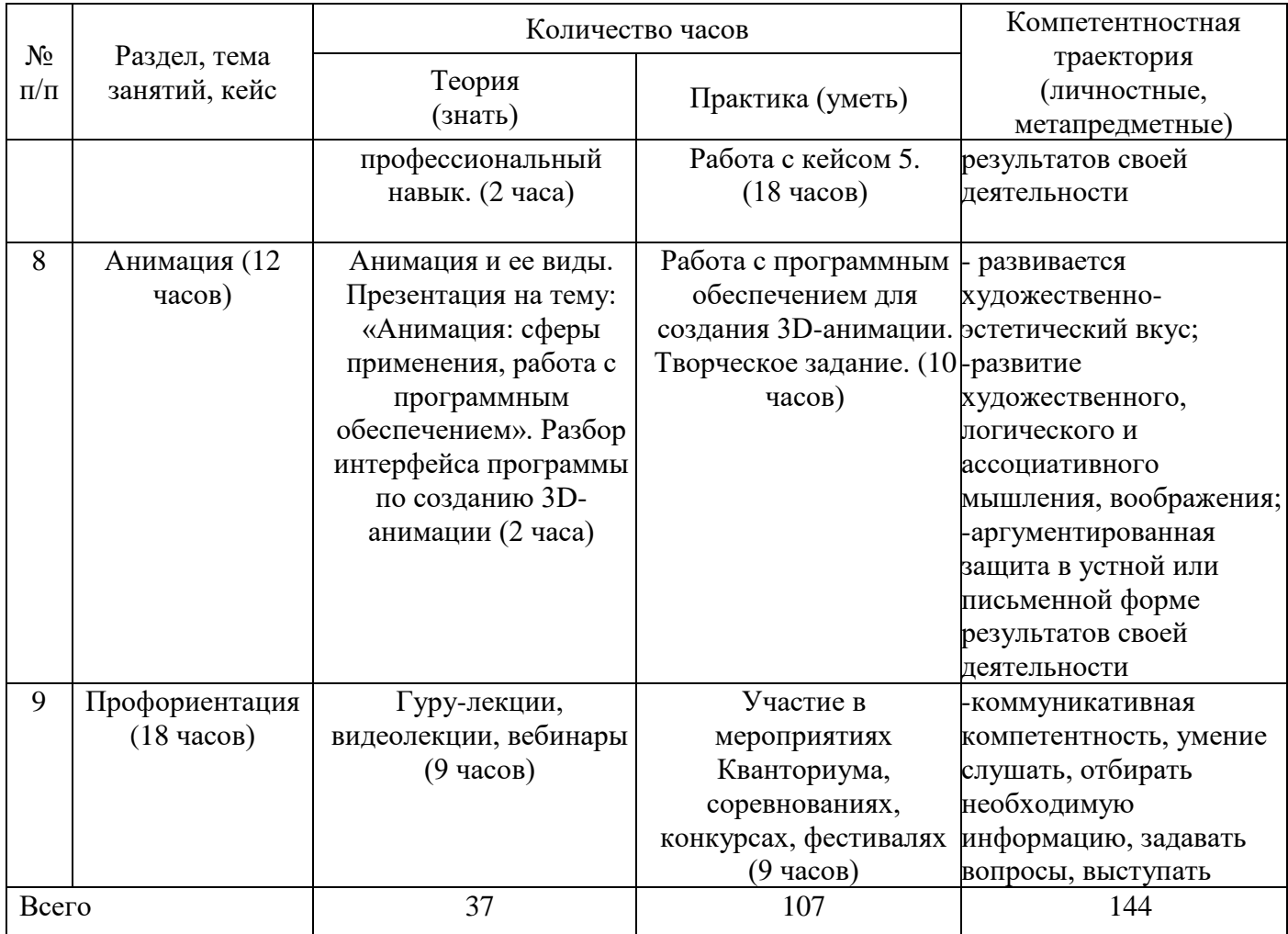

## *Планируемые результаты*

В соответствии с целью и задачами по итогам освоения программы «Основы технологий виртуальной и дополненной реальности» обучающиеся будут:

Знать:

- правила поведения в детском технопарке «Кванториум Магадан»;
- технику безопасности при работе на занятиях виртуальной и дополненной реальности;
- технологию виртуальной и дополненной реальности, сферы применения этих технологий;
- − оборудование и программное обеспечение, которое используется для создания приложений виртуальной и дополненной реальности;
- тенденции развития технологий виртуальной и дополненной реальности.

Уметь:

− использовать оборудование, с помощью которого человек погружается в виртуальную и дополненную реальность;

- − снимать и монтировать собственное панорамное видео;
- − работать в программном обеспечении и создавать собственные продукты.

Владеть:

- − основами работы в программном обеспечении для создания виртуальной и дополненной реальности;
- − навыками конструирования собственных моделей устройств, в т.ч. используя технологии 3D сканирования и печати;
- − основами работы в программном обеспечении для создания анимации.

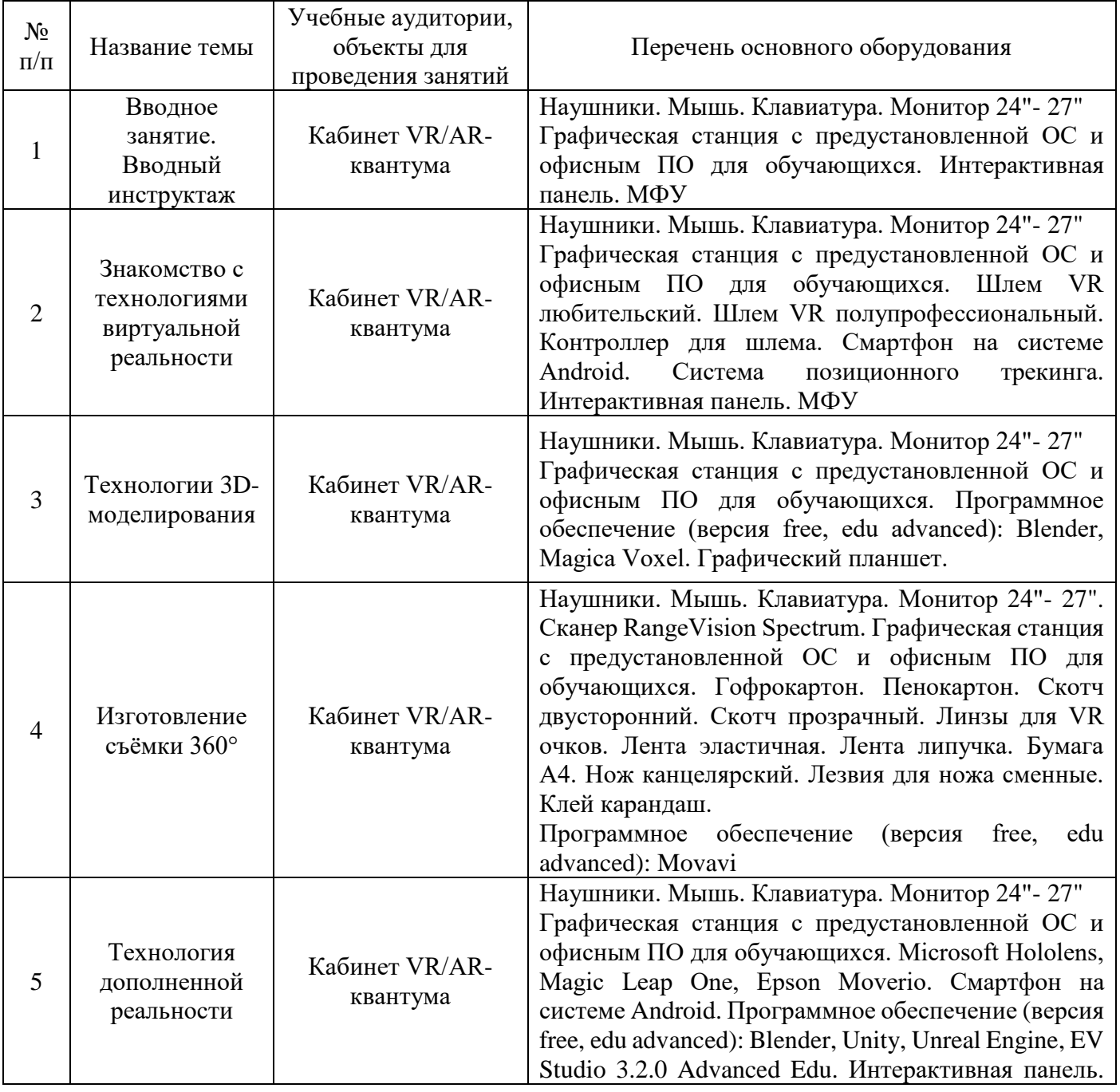

# *Материально-техническое обеспечение*

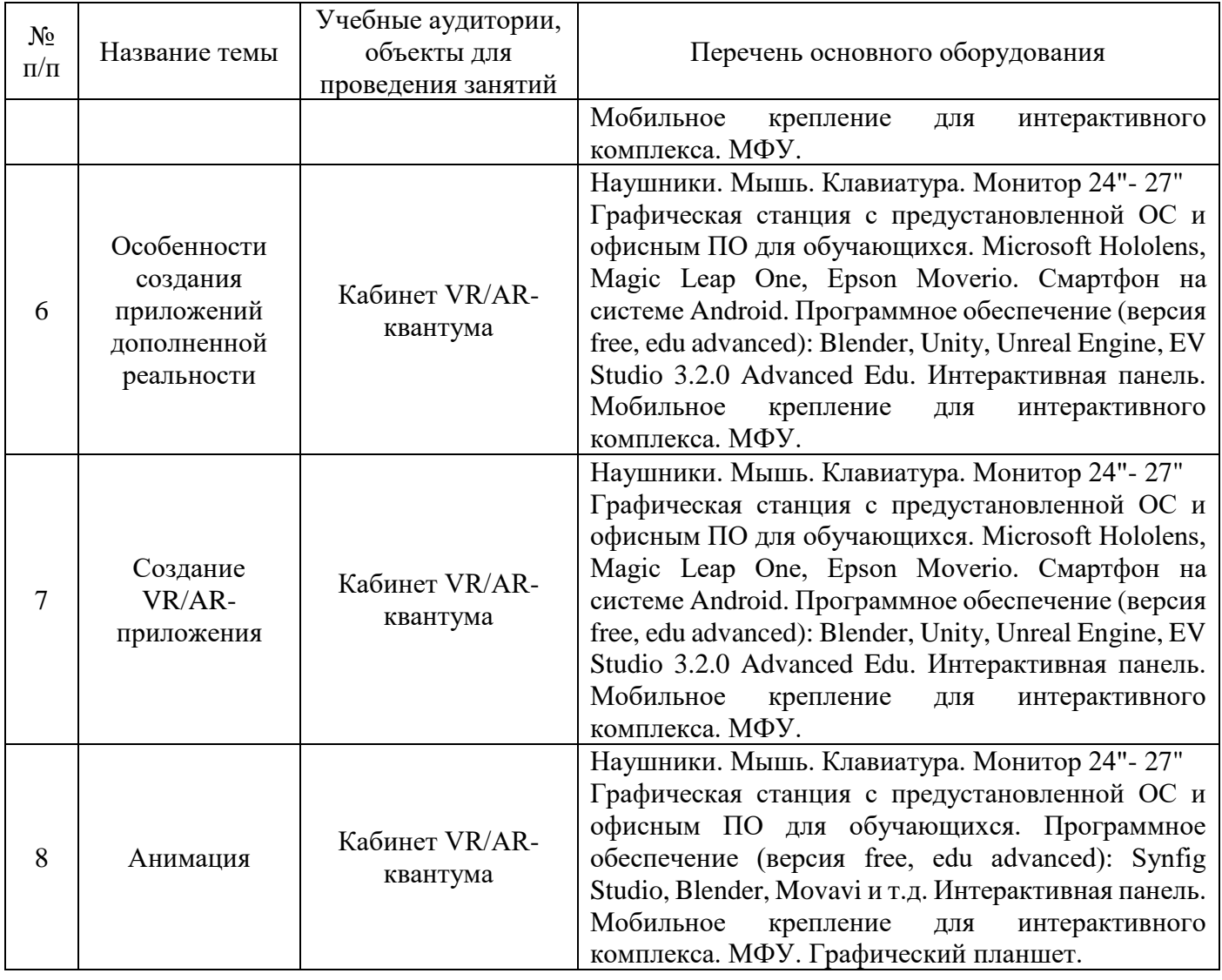

### *Формы аттестации и оценочные материалы*

Система подготовки и оценки результатов освоения программы содержит группы показателей:

- теоретическая подготовка;
- практическая подготовка;
- оценка достижений.

Формы аттестаций обучающихся в рамках программы:

- фронтальный опрос;
- контрольное задание;
- выставка;
- защита кейса, проекта.

Оценка достижений обучающихся проводится по итогам защиты презентации кейса или проекта, проводится на основании личных достижений обучающихся (участие в активностях разного уровня).

## *Методические материалы*

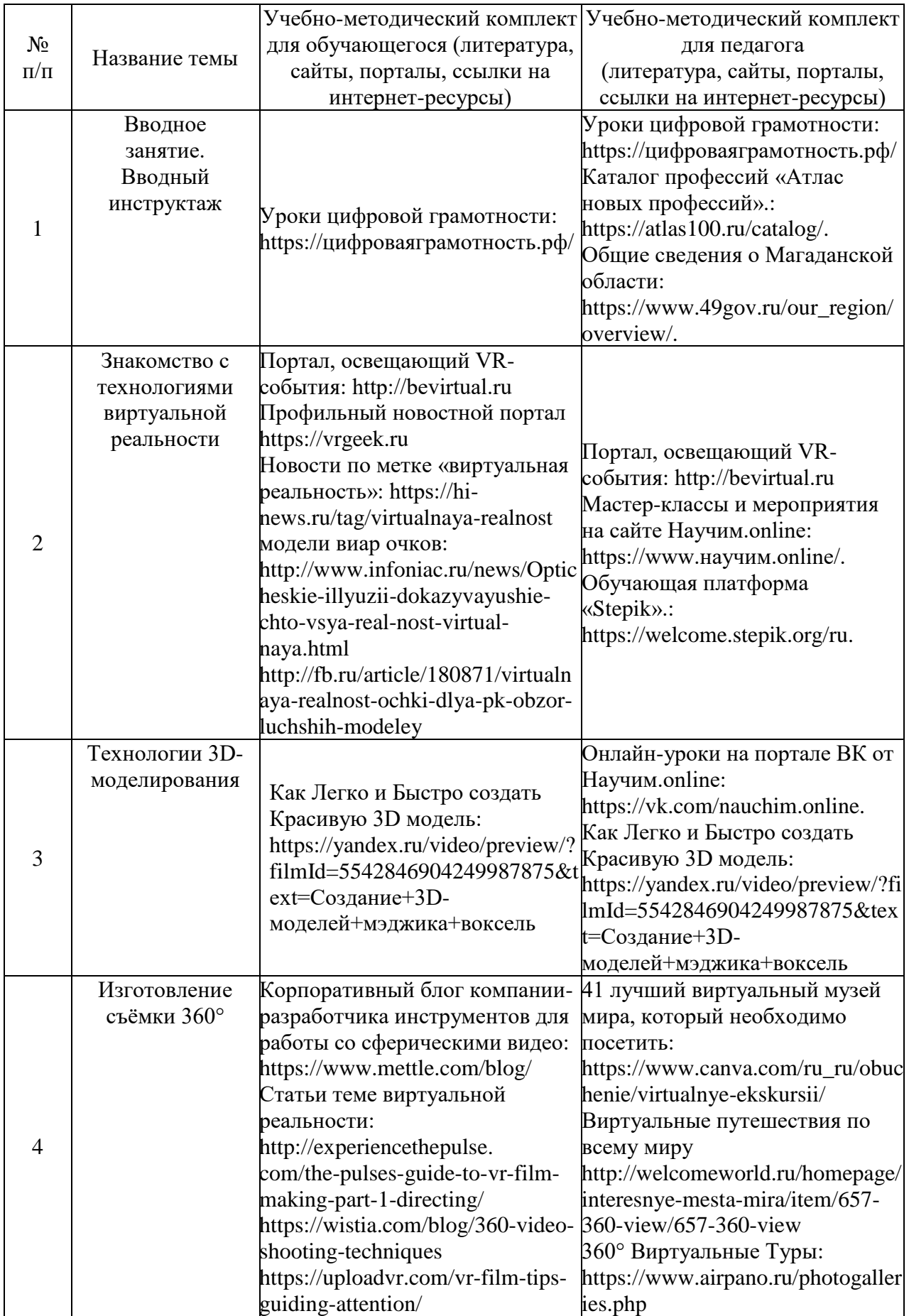

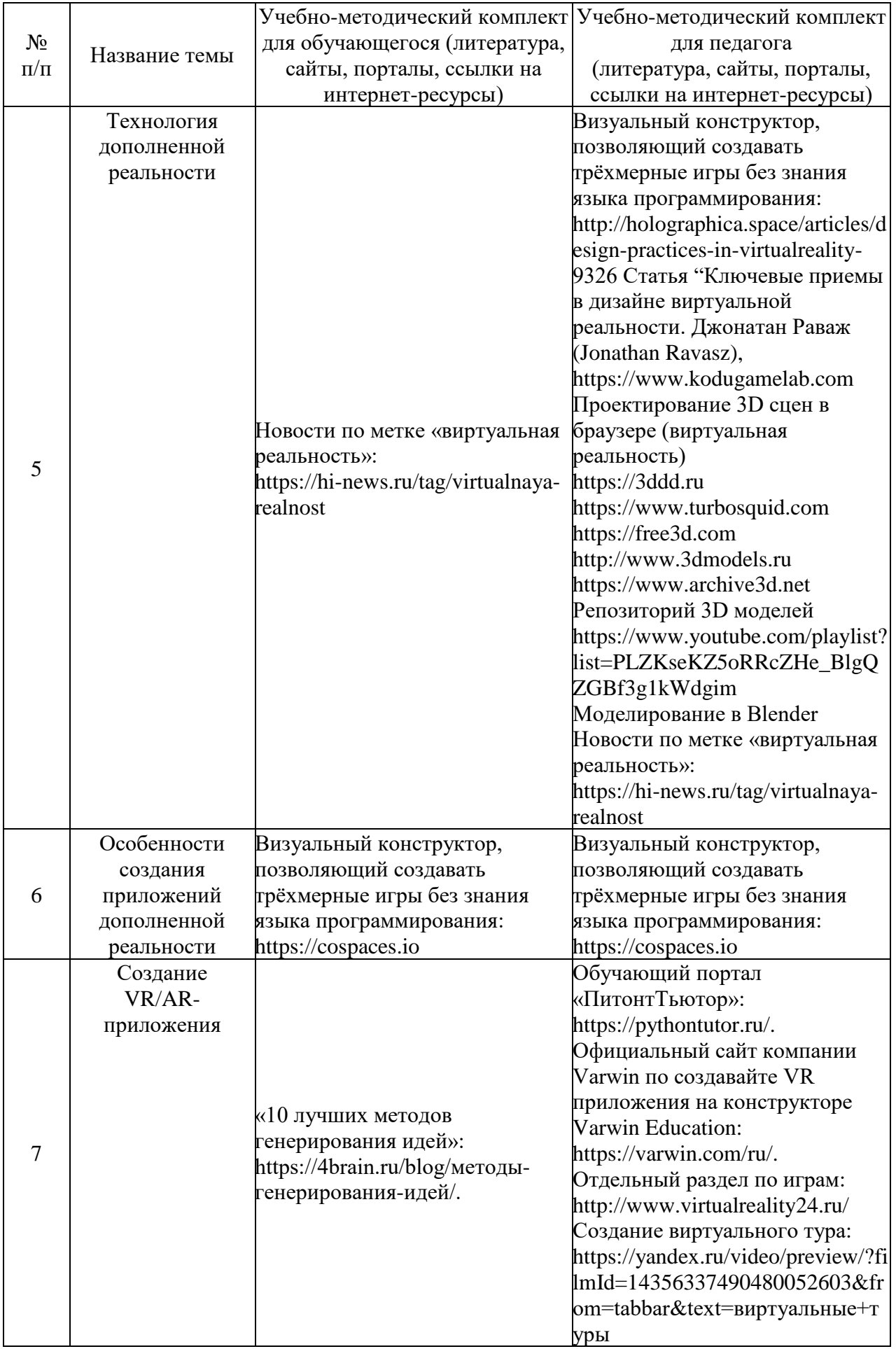

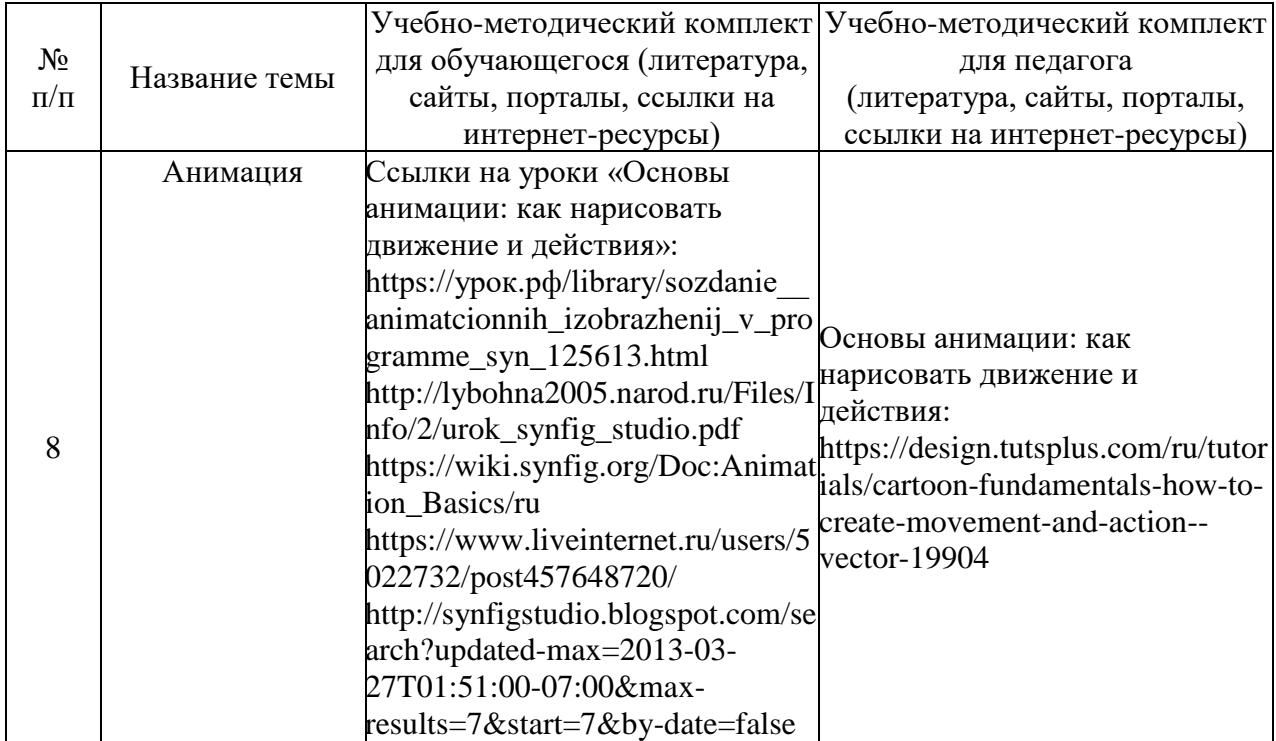

Особенности организации образовательного процесса *очно (дистанционно).*

### **Методы обучения и воспитания**

Методы обучения: словесный, наглядный практический; объяснительноиллюстративный, репродуктивный, частично-поисковый, исследовательский проблемный; игровой, дискуссионный, проектный, методкейсов.

Методы воспитания: убеждение, поощрение, упражнение, стимулирование, мотивация, пример.

### **Формы организации образовательного процесса**

- Индивидуально-групповая - занятия педагог ведет уже не с одним учеником, а с целой группой разновозрастных детей, уровень подготовки которых был различный.

- Групповая - работа в группах может обеспечить глубокое, осмысленное обучение. Преимущество групповой работы состоит в том, что в совместной работе можно справиться с более сложным заданием и, конечно же, развить определенные навыки.

- Индивидуальная

- Фронтальная

- Работа по подгруппам (звеньям).

Формы проведения занятий: лабораторное занятие, беседа, мастер-класс, соревнование, викторина, «мозговой штурм», встреча с интересными людьми, открытое занятие, творческая мастерская, занятие-игра, практическое занятие, презентация, экскурсия, эксперимент, консультация, конференция.

## **Педагогические технологии**

Виды педагогических технологий, используемых в рамках образовательной программы:

- технология группового обучения;
- технология коллективного взаимообучения;
- технология развивающего обучения;
- технология дистанционного обучения;
- технология исследовательской деятельности;
- технология проектной деятельности;
- технология игровой деятельности.

#### **Алгоритм учебного занятия**

1. Организационный момент;

2. Объяснение задания: введение в проблему и обсуждение, изучение проблемы, определение тематики;

3. Практическая часть занятия;

- 4. Подведение итогов;
- 5. Рефлексия.

Дидактические материалы

Видео- и аудиоматериалы, иллюстрации, таблицы, задания с проблемными вопросами, задания на развитие воображения и творчества, экспериментальные задания, памятки.

#### **Список информационных источников**

#### *Для педагога*

1. Баранова И.В. Проектирование для школьников: построение чертежа с помощью простейших команд, создание ассоциативного чертежа, основы 3Dмоделирования, особенности работы в Компас-3D LT. – Москва: ДМК Пресс, 2015. – 272 с.

2. Вагнер Б. Эффективное программирование на C#. 50 способов улучшения кода. - Вильямс, 2017. - 224 c.

3. Вернон В. Предметно-ориентированное проектирование. Самое основное. - Вильямс, 2017. - 160 c.

4. Гантерот К. Оптимизация программ на C++. Проверенные методы повышения производительности. - Вильямс, 2017. - 400 c.

5. Клеон О. Кради как художник.10 уроков творческого самовыражения. – Манн, Иванов и Фербер, 2016. – 176 с.

6. Ламмерс К. Шейдеры и эффекты в Unity. Книга рецептов. – ДМК-Пресс, 2014.  $-274$  c.

7. Леонтович А.В., Саввичев А.С. Исследовательская и проектная работа школьников. – Москва: из-во «ВАКО», 2018. – 160 с.

8. Лидтка Ж., Огилви Т. Думай как дизайнер. Дизайн-мышление для менеджеров. – Манн, Иванов и Фербер, 2014. – 240 с.

9. Линовес Дж. Виртуальная реальность в Unity. / Пер. с англ. Рагимов Р. Н. – М.: ДМК Пресс, 2016. – 316 с.

10. Миловская О.С. 3DS Max 2016. Дизайн интерьеров и архитектуры. – Питер,  $2016. - 368$  c.

11. Найсторм Б. Шаблоны игрового программирования. – Robert Nystrom, 2014. – 354 с.

12. Страуструп Б. Язык программирования С++. Cтандарт C++11. Краткий курс. - Бином. Лаборатория знаний, 2017 - 176 c.

13. Тимофеев С.М. 3DS Max 2014. БХВ - Петербург, 2014. - 512 с.

14. Торн А. Искусство создания сценариев в Unity. – ДМК-Пресс, 2016. – 360 с.

15. Торн А. Основы анимации в Unity / Алан Торн. - М.: ДМК, 2016. - 176 c.

16. Петелин, А. Ю. 3D-моделирование в SketchUp 2015 - от простого к сложному. Самоучитель / А.Ю. Петелин. - М.: ДМК Пресс, 2015. - 370 c.

17. Прахов А.А. Самоучитель Blender 2.7.- СПб.: БХВ-Петербург, 2016.- 400 с.

18. Уильямс Р. Дизайн. Книга для недизайнеров. – Питер, 2016. – 240 с.

19. Фейдл Ч., Бялик М., Триллинг Б., Четырехмерное образование [Электронный ресурс] - URL: http://nios.ru/sites/nios.ru/files/poleznoe/4D\_Education\_0.pdf.

20. Хокинг Дж. Мультиплатформенная разработка на C#. – Питер, 2016. – 336 с.

21. Шонесси А. Как стать дизайнером, не продав душу дьяволу. – Питер, 2015. – 208 с.

22. Атлас новых профессий. Бизнес-школа «Сколково» [Электронный ресурс] - URL: https://new.atlas100.ru.

23. Информационный сайт «Medium: Образовательные статьи и переводы - всё для программиста». Статья на тему «Краткий обзор 10 популярных архитектурных шаблонов приложений».  $-$  Ссылка: https://medium.com/nuances-ofprogramming/краткий-обзор-10-популярных-архитектурных-шаблонов-приложений-81647be5c46f.

24. Информационный сайт «PowerBranding:Маркетинговая стратегия: теория и практика». Раздел «Цели по SMART: подробный обзор». – Ссылка: http://powerbranding.ru/marketing-strategy/smart-celi/.

25. Информационный сайт «VC.RU: платформа для предпринимателей и высококвалифицированных специалистов малых, средних и крупных компаний». Статья «Девять главных трендов в UX/UI-дизайне в 2021 году». – Ссылка: https://vc.ru/design/178662-devyat-glavnyh-trendov-v-ux-ui-dizayne-v-2021-godu.

26. Информационный портал для профессиональных тренеров «Тренерская.ру», статья «Ораторское искусство». – Ссылка: http://trenerskaya.ru/article/view/uprazhneniyana-oratorskoe-iskusstvo.

27. Обучающий портал «Свой Веб сайт: Онлайн Школа Web разработки». Раздел «Adobe XD: обзор, урок». [Электронный ресурс] - URL: https://svoywebsayt.ru/dizaynsayta/programmy-dlya-dizajna/adobe-xd/adobe-xd-obzor-urok.

28. Сайт РБК. Раздел «Образование» статья «100 профессий будущего» [Электронный ресурс] URL:https://trends.rbc.ru/trends/education/5d6e48529a7947777002717b#p16».

### *для обучающегося*

1. Каталог профессий «Атлас новых профессий». [Электронный ресурс] - URL: https://atlas100.ru/catalog/.

2. Мастер-классы и мероприятия на сайте Научим.online. [Электронный ресурс] - URL: https://www.научим.online/.

3. Обучающий портал «Питонтьютор». [Электронный ресурс] - URL: https://pythontutor.ru/.

4. Обучающая платформа «Stepik». [Электронный ресурс] - URL: https://welcome.stepik.org/ru.

5. Общие сведения о Магаданской области на сайте Правительства Магаданской области. [Электронный ресурс] - URL: https://www.49gov.ru/our\_region/overview/.

6. Онлайн-платформа по обучению soft skills «4brain». Раздел «10 лучших методов генерирования идей». [Электронный ресурс] - URL: https://4brain.ru/blog/методыгенерирования-идей/.

7. Онлайн-уроки на портале ВК от Научим.online. [Электронный ресурс] - URL: https://vk.com/nauchim.online.

8. Официальный сайт компании Varwin по создавайте VR приложения на конструкторе Varwin Education. [Электронный ресурс] - URL: https://varwin.com/ru/.

# *Календарный учебный график*

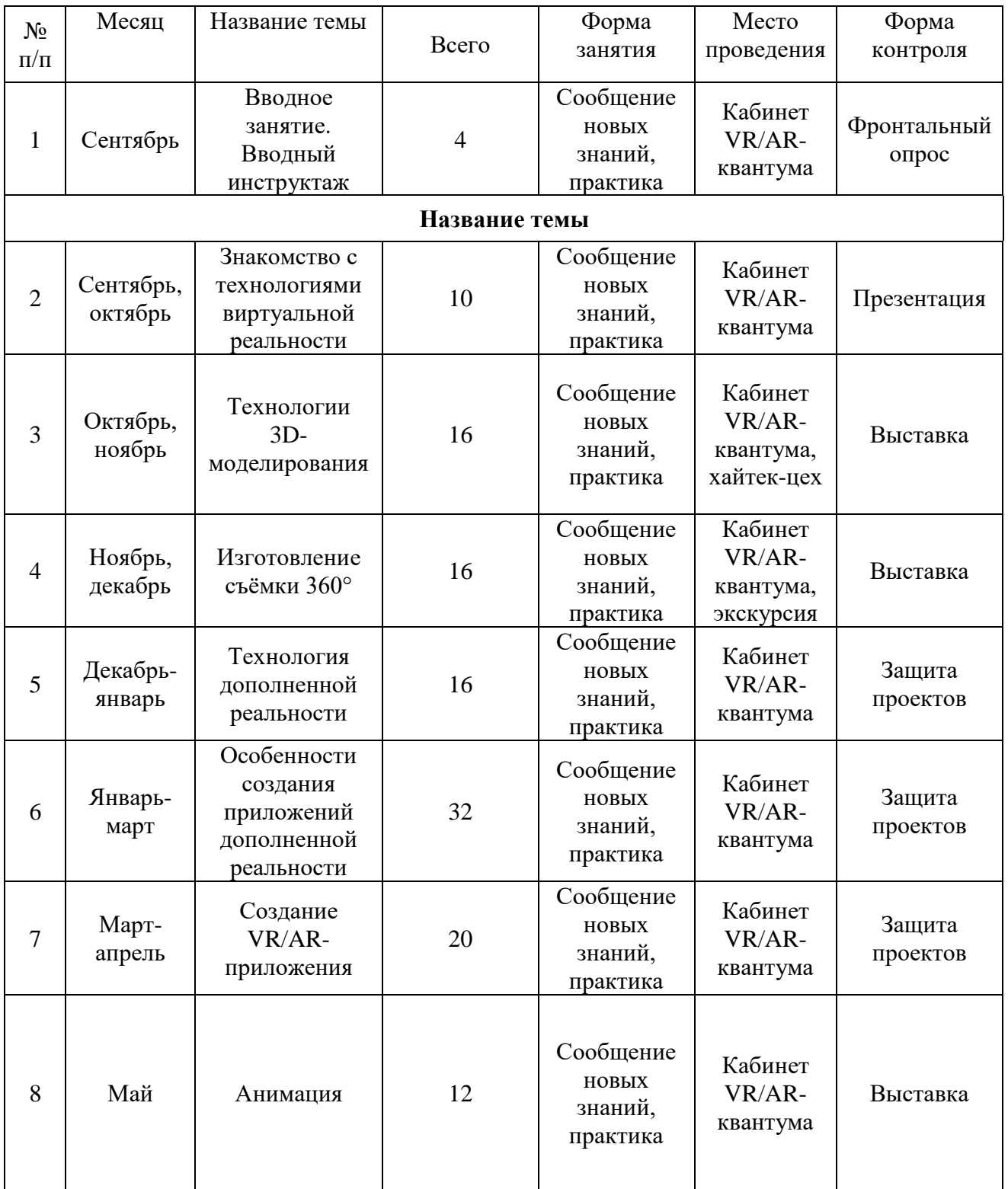

# **Критерии оценки текущего контроля**

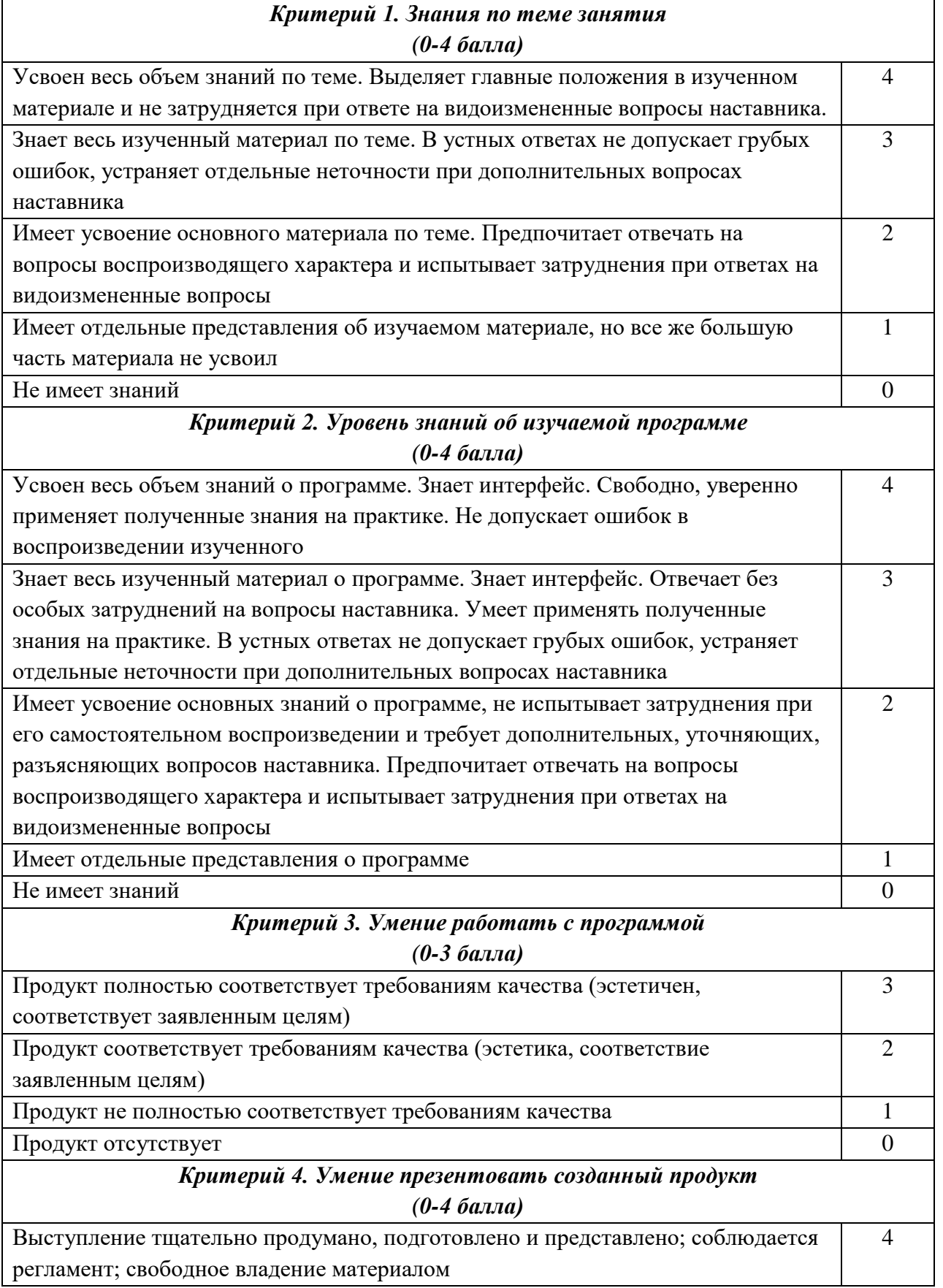

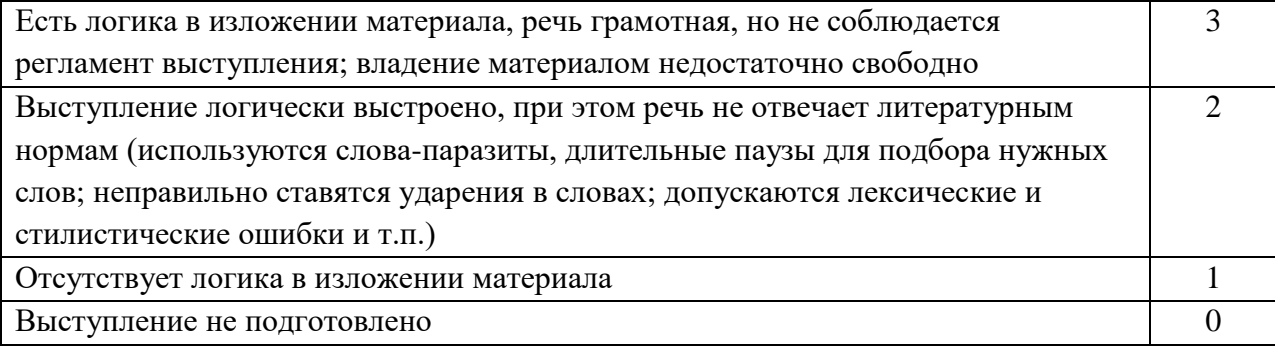

# **Критерии оценки проекта**

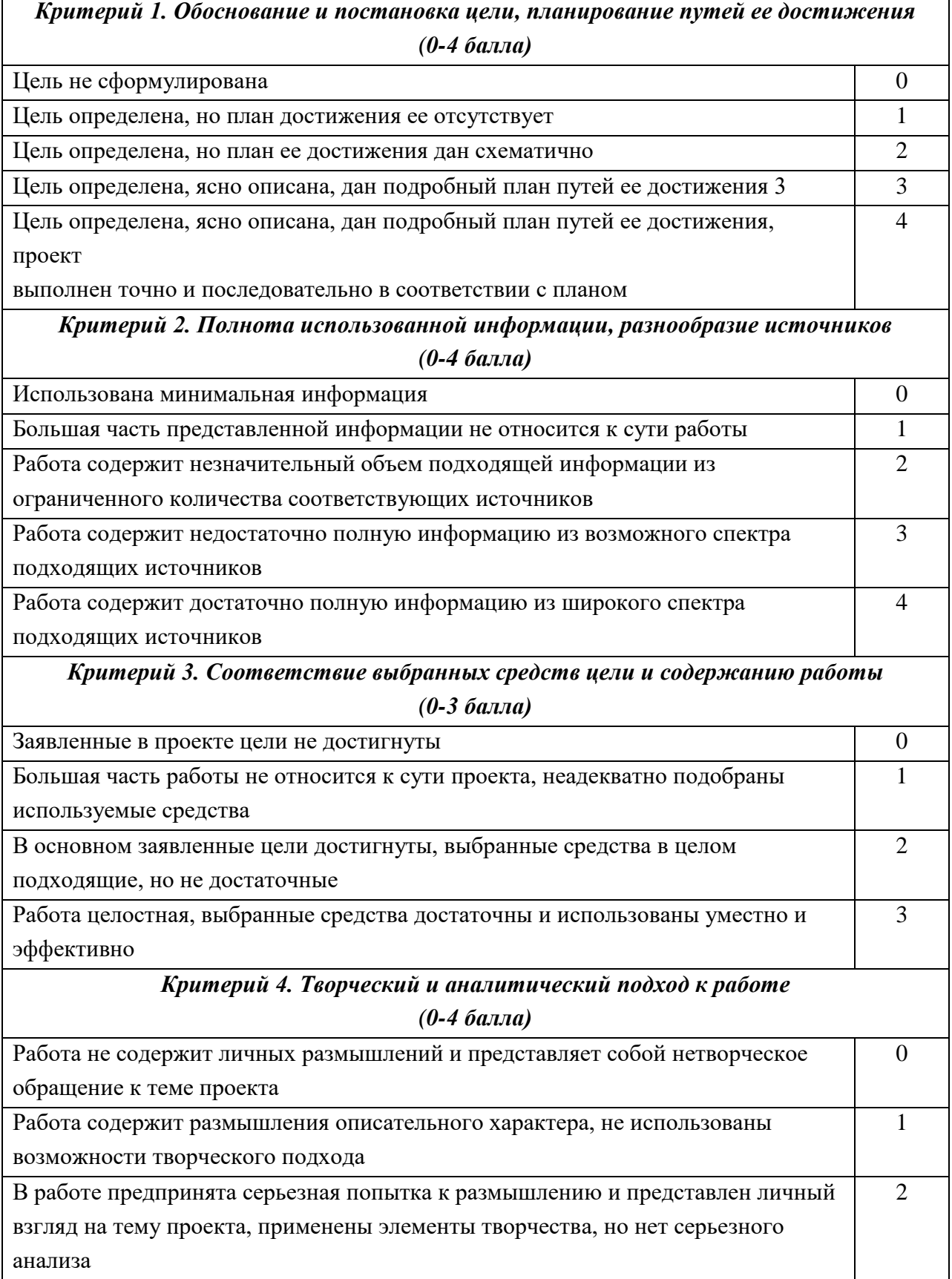

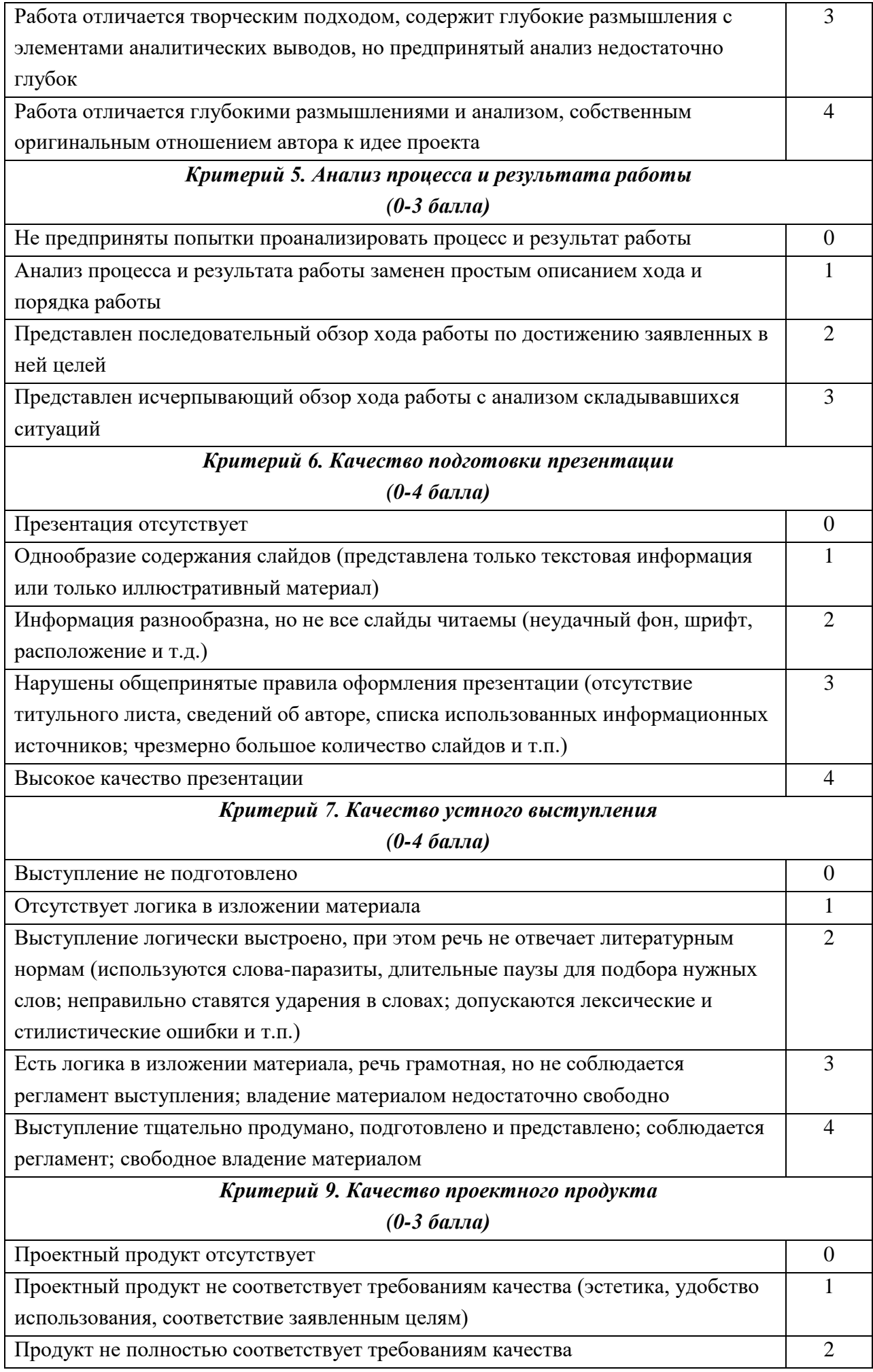

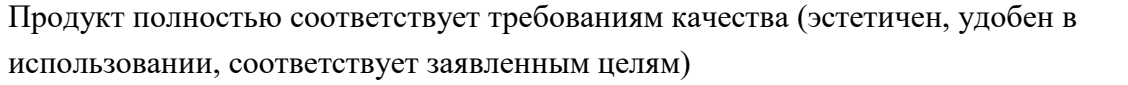